# **Вебинар от 21.07.2014г. Внедрение Moodle в образовательном учреждении**

 **Дата вебинара** 21.07.2014г. **/ Примеры показаны на СЭО 3КL**

младше 3.1

**/ Вебинар посвящен** внедрению Moodle в образовательных учреждениях

Обратите внимание: версия среды электронного обучения, на которой демонстрировался вебинар, на текущий момент, является устаревшей. Интерфейс и функциональные возможности актуальной версии СЭО 3КL могут отличаться от описываемых.

### **Содержание:**

- **1.** Темы вебинара
- **2.** Конспекты
	- 2.1. Состав команды внедрения
	- 2.2. Область применения
		- 2.2.1. Дистанционное обучение
		- 2.2.2. Поддержка очного обучения
		- 2.2.3. Тестирование
	- 2.3. Виды курсов
	- 2.4. Оценка объемов работ
	- 2.5. Расположение курсов
	- 2.6. Подготовка учебных материалов

## **1. Темы вебинара**

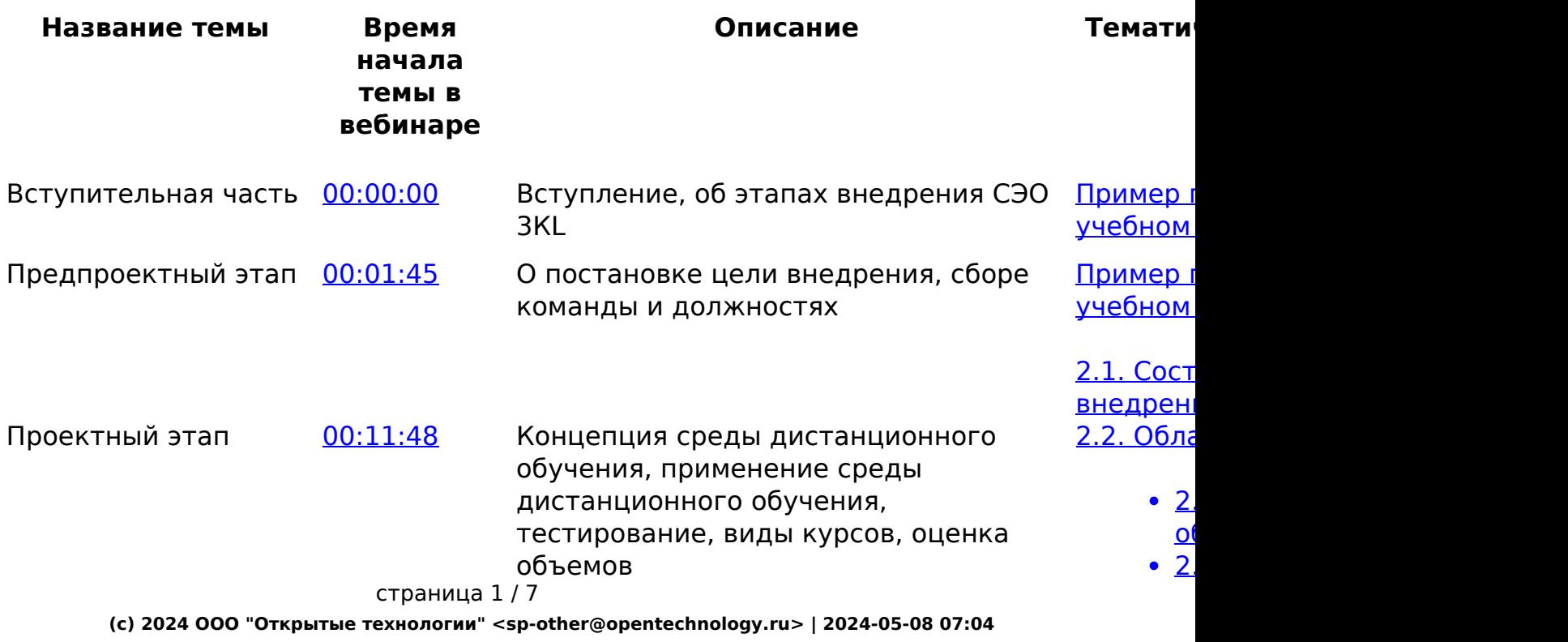

[URL: https://kb.opentechnology.ru/index.php?action=artikel&cat=675&id=693&artlang=ru](https://kb.opentechnology.ru/index.php?action=artikel&cat=675&id=693&artlang=ru)

 $\frac{0}{2}$ 

<u>2.</u>

Общие п [обучения](https://kb.opentechnology.ru/index.php?solution_id=1223)

2.3. Видь

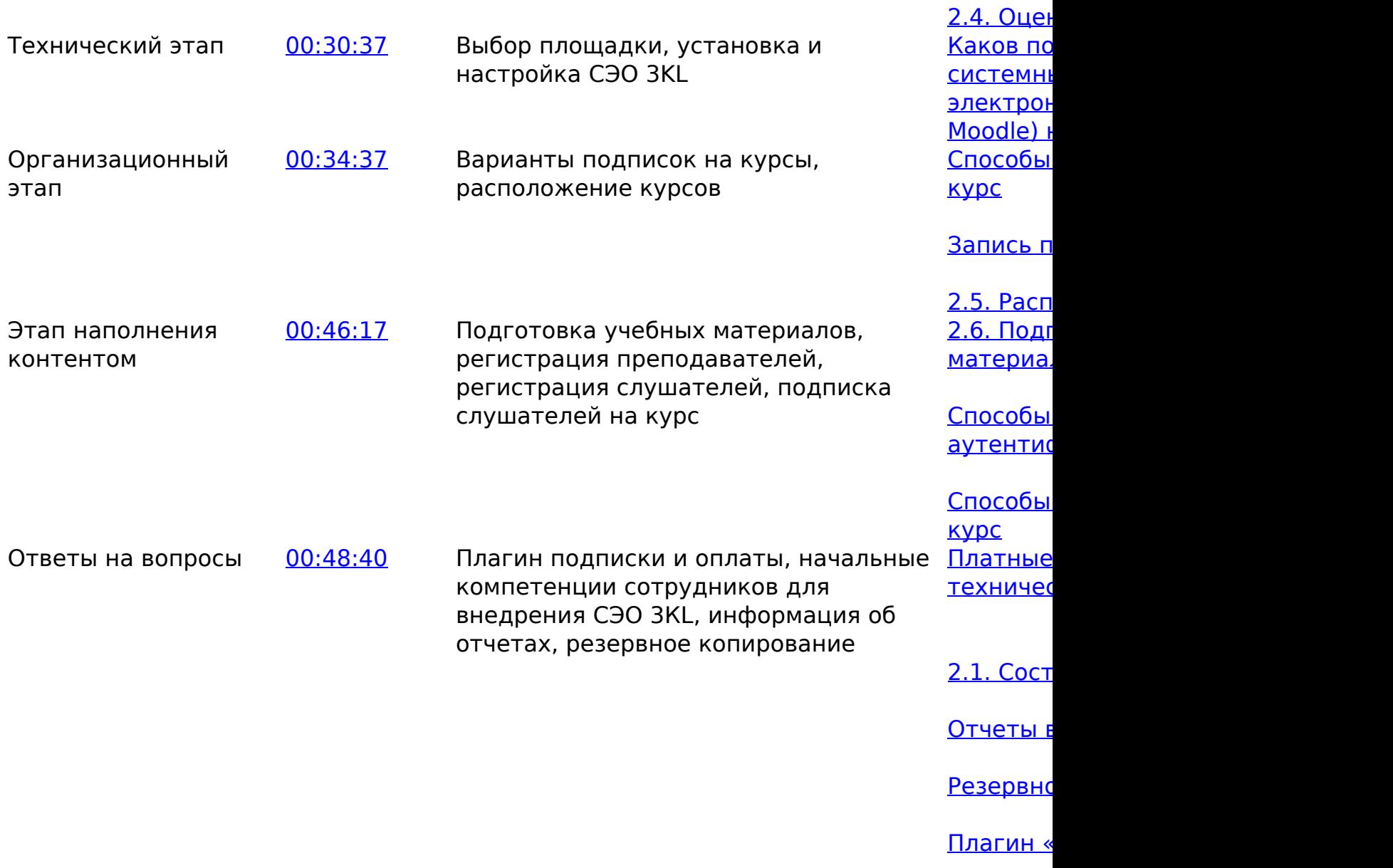

<u>С</u>  $\overline{\mathsf{m}}$ 

-Вернуться к содержанию-

## **2. Конспекты**

#### **2.1. Состав команды внедрения**

Диспетчер-администратор — человек, который отвечает за учебный

страница 2 / 7

процесс внутри системы. Именно с ним коммуницируют преподаватели, он назначает права внутри СЭО 3KL, задает путь перемещения студентов между курсами, руководит размещением курсов и дистанционным процессом в целом. Важно нахождение на этой должности человека, занимающегося этим в качестве основной деятельности. Уверенный пользователь ПК.

- Системный администратор сервера отвечает за починку и настройку серверного оборудования, если сервер личный (подробнее см. 2.5. Выбор площадки).
- Администратор СЭО 3KL специалист, отвечающий за установку системы, ее своевременное обновление. Отслеживает релизы новых версий. Должен понимать архитектуру системы.
- Инженер-программист дорабатывает систему или ее интеграции, при готовой системе не нужен.
- Инженер технической поддержки решает входящие вопросы, консультирует слушателей и преподавателей.
- Оператор должность, схожая с инженером техподдержки, однако оператор принимает и маршрутизирует однотипные обращения в техподдержку, решает простые вопросы по готовым инструкциям. При должной подготовке становится инженером технической поддержки.
- Методист разрабатывает учебные материалы, определяет элементы, которые будут выноситься на электронное обучение.
- Технический редактор помогает авторам привести курс в приемлемый для чтения информации и усваивания материалов вид.
- Автор курса.
- Тьютор группы.

Далеко не обязательно, чтобы на каждой должности был отдельный человек. Чаще всего несколько ролей совмещаются для более эффективной работы или передаются под управление целыми отделами.

## -Вернуться к содержанию-

#### **2.2. Область применения**

#### **2.2.1. Дистанционное обучение**

Из основных характеристик дистанционного обучения можно выделить следующие.

**Синхронный** или **асинхронный** формат обучения. При синхронном обучении слушатели все вместе, в одно время изучают материал в прямом включении («здесь и сейчас»), а при ассинхронном — сами определяют темп прохождения материалов и сдачи работ. Дистанционное выполнение заданий и прохождение материала в отведенный срок может считаться частично синхронным обучением.

**Самостоятельное** или **под контролем преподавателя** освоение учебных материалов**.** Среда электронного обучения позволяет автоматизировать страница 3 / 7

процесс и взять часть функций контроля на себя (автоматическое принятие заданий, выставление оценок и т. п.), тем самым, снизив нагрузку на преподавателя.

Обучение непосредственно **из дома** (наиболее привычный вариант) или **из центра обучения** (корпоративный портал с коммерческой информацией или среда электронного обучения расположена в локальной сети и не имеет подключения к интернет).

#### -Вернуться к содержанию-

#### **2.2.2. Поддержка очного обучения**

СЭО 3KL может выступать в роли инструмента, расширяющего возможности очного обучения и использоваться для:

- размещения вспомогательных материалов;
- проведения внеклассного консультирования;
- организации проектной деятельности;
- организации групповой работы над заданиями;
- сбора заданий и рефератов.

#### -Вернуться к содержанию-

#### **2.2.3. Тестирование**

Функционал СЭО 3KL позволяет проводить как **удаленное**, так и **очное** тестирование различных видов:

- самотестирование не влияет на оценку, служит ориентиром для слушателя;
- учебное тестирование требуется обязательное получение оценки;
- контрольное тестирование проверка усвоения материала по итогам обучения;
- сертификационное тестирование похоже на контрольное тестирование, но с рядом требований по организации сертификационного экзамена от поставщика экзаменов.

#### -Вернуться к содержанию-

#### **2.3. Виды курсов**

Основные виды курсов, которые могут быть реализованы при помощи функционала СЭО 3KL:

- **Курс-библиотека**. В курсе собраны ссылки на учебные материалы (или сами файлов) для изучения слушателями.
- **«Текст+тесты»**. Стандартный вариант для электронного обучения. Учебные материалы выкладываются в виде текста и картинок, после

#### страница 4 / 7

чего следует тест по пройденному материалу.

- **Аудио- и видеолекции «Говорящая голова»**. Курс аналогичен курсу вида «Текст+тесты», но с аудио- и видеоматериалами вместо текста и картинок.
- **Обучающие интерактивные и видеоматериалы**. Наглядный и эффективный вариант подачи знаний. Из-за того, что в подготовке учебных материалов принимает участие много специалистов ( сценарист, художник, научный консультант и т. п.), этот вид курса является самым трудоемким и дорогостоящим.
- **Проектный курс**. Предназначен для организация внутри курса проектной деятельности.
- **Курс-консультация**. Социальный формат курса, в основе которого находится форум. Преподаватель отвечает на вопросы слушателей и консультирует их.
- **Курс-сообщество**. Похожий формат на курс-консультацию, однако на первый план здесь выходит коммуникация слушателей друг с другом. Требуется наличие в курсе модератора, при интенсивном использовании сложен в организации.
- **Путеводитель по учебнику**. Курс-помощник в работе с определенным учебником. Часто, кроме учебных материалов, в курс включаются с дополнительные задания.
- **Курс-экзамен**. Технический курс для реализации экзамена или итогового тестирования.

#### -Вернуться к содержанию-

#### **2.4. Оценка объемов работ**

При оценке объема работ, которые потребуется выполнить в процессе внедрения, на этапе проектирования обязательно следует четко определить:

- Для какого количества специальностей и курсов будет использоваться среда электронного обучения? Важно внедрить СЭО 3KL плавно в работу учреждения. Например, для ВУЗов, запускать обучение по курсу ежегодно, начиная с первого курса, и постепенно подключать новые программы по мере перехода студентов на следующие курсы. Не рекомендуем вводить систему сразу для всего учреждения: это может быть, во-первых, невыполнимо в нужные сроки (зачастую слишком короткие); а, во-вторых, дорогостояще.
- График обучения и включения в работу преподавателей. Здесь нужно учитывать, какие преподаватели нам понадобятся в первом семестре, какие - во втором и, в соответствии с этим, когда мы должны их проводить их обучение, когда подключить к системе.
- График разработки учебных материалов (подготовка необходимых материалов курса к началу запуска курсов).
- График присоединения слушателей. Следует помнить, что нагрузка на СЭО 3KL определяется не общим количеством зарегистрированных в системе пользователей, а количеством пользователей,

присутствующих онлайн, и действиями этих пользователей в системе страница 5 / 7

(чем больше активность, тем больше ресурсов потребуется).

### -Вернуться к содержанию-

### **2.5. Расположение курсов**

Обязательно оформите **регламент создания курсов** и назначьте сотрудника, ответственного за контроль создания, импорта и экспорта курсов.

Для удобной навигации и поиска курсов в вашей СЭО 3KL следует заранее определить структуру расположения курсов. Их можно группировать по:

- зоне ответственности (например, для определенной кафедры, которая занимается конкретным набором курсов);
- специальности;
- дисциплине.

Не рекомендуем, без веской причины, использовать варианты «по специальности» или «по дисциплине». Из-за того, что один и тот же курс может изучаться на разных специальностях (дисциплинах), вам придется создавать копии курсов, что крайне неудобно для дальнейшего использования и администрирования.

### -Вернуться к содержанию-

## **2.6. Подготовка учебных материалов**

Наполнение курсов учебными материалами может осуществляться несколькими способами:

- Самостоятельное наполнение. Преподаватели сами загружают в курс все необходимые материалы.
- Приобретение готовых учебных материалов. Покупка готового продукта, если он есть — быстрое и качественное решение проблемы наполнения материалами курсов.
- Услуга «Ассистент редактора курса». Помощь преподавателям с иллюстрированием, версткой материалов для курса со стороны компании «Открытые технологии».

-Вернуться к содержанию-

[-Перейти в курс «Справочные материалы и маршрут внедрения СЭО 3KL»-](https://moodle.opentechnology.ru/course/view.php?id=18)

[-Перейти к списку статей по вебинарам-](https://kb.opentechnology.ru/index.php?action=show&cat=675)

Уникальный ID ответа: #1693 Опубликовал: : Елизавета Коблова страница 6 / 7

Последние обновление: 2024-04-01 16:09